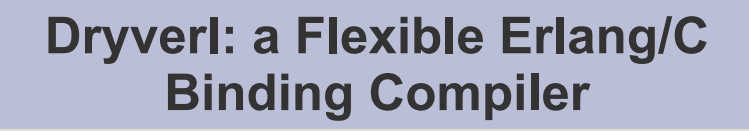

**Romain Lenglet** and Shigeru ChibaTokyo Institute of Technology

> 5<sup>th</sup> ACM Erlang Workshop 2006-09-16

### **The problem: Erlang/C bindings**

- How to integrate any Erlang and C code? - Dryverl generates all the Erlang and C code that implements a binding
- Purpose: offer maximum openness - Programmers control much of the implementation of a binding
- While also meeting those requirements:
	- Transparency / available mechanism
		- $\bullet$  Hide  $\neq$  and tricky implementation details
		- Cope with little openness / flexibility
	- Efficiency of generated code

3

1

# **What is an Erlang to C binding?**

- No standard terminology for cross-language integration (?)
	- 1 binding = 1 Erlang function implemented in C
	- $\hbox{--}$  Information transmitted to/from C code:
		- 1 Erlang term
		- + 1 optional list of binaries (the port driver mechanism allows to pass binaries by reference)
	- Interactions can be two-way (interrogations) or one-way (announcements)
- 3 available mechanisms: driver, port, node

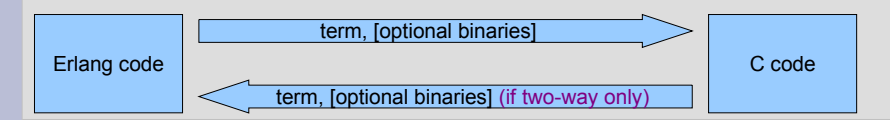

# **Openness = expressiveness of the specification language**

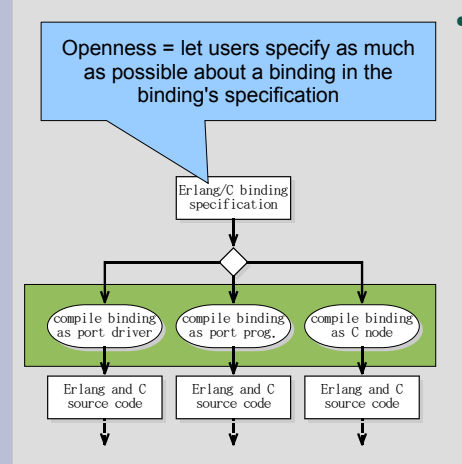

- Purpose of Dryverl
	- Generates all the code given a binding specification
	- Generate code for any available mechanism
	- Openness: offers maximum control over a binding's implementation

# **Why is openness important?**

5

- Integration of legacy Erlang APIs and C code and Adaptation of idioms and type systems
	- Most existing compilers are not flexible enough and require wrappers
	- More verbose, more difficult to maintain
	- Using Dryverl: no need for wrappers
- Improved performance
	- Terms must be encoded/decoded in Erlang/C bindings
		- Fine control of encoding helps
		- E.g.: atoms encoded as integers
	- Static global optimizations: easier iff a spec contains everything, and in a structured format

# **Transparency / 3 mechanisms (1/2)**

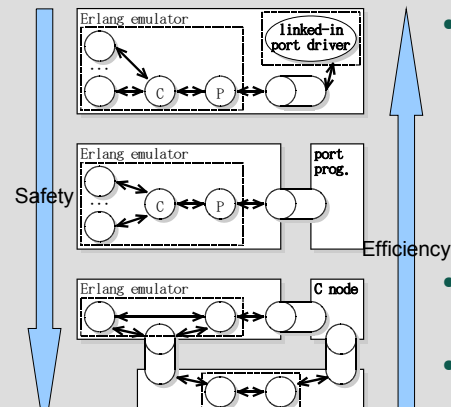

Erlang emulator

#### Strong similarities

- − Erlang terms must be encoded/decoded
- Same level of abstraction
- Similar openness / level of control
- $\cdot$  But  $\neq$  efficiency / safety trade-offs
- Transparency: hide  $\frac{d}{dx}$  differences in details

#### 7**Transparency / 3 mechanisms (2/2)**Erlang emulator $\overline{C}$  emulator  $\overline{C}$  node C P portprog.Erlang emulatorC P linked-inport driver ...Erlang emulator $\frac{1}{2}$   $\frac{1}{2}$   $\cdot$  P = port - Emulator-provided abstraction to communicate with non-Erlang code $\cdot$  C = port controller Dynamic librarySeparate OS processChild OS processPipe

TCP/IP

#### **How is Dryverl open?**• How to achieve openness? –  $\texttt{=}$  expressiveness of the specification language Mix of declarative and programmatic approach Declarative where appropriate Signatures of functions Mostly fragments of Erlang and C code + macros– Encoding/decoding of terms - Dictionaries ("value maps" that map C data and integers) – More concise than using wrappers – Existing spec languages are declarative only • Simpler for simple cases • But more difficult for difficult cases • Openness is limited by transparency - Dryverl opens only what can be opened using all three mechanisms

6

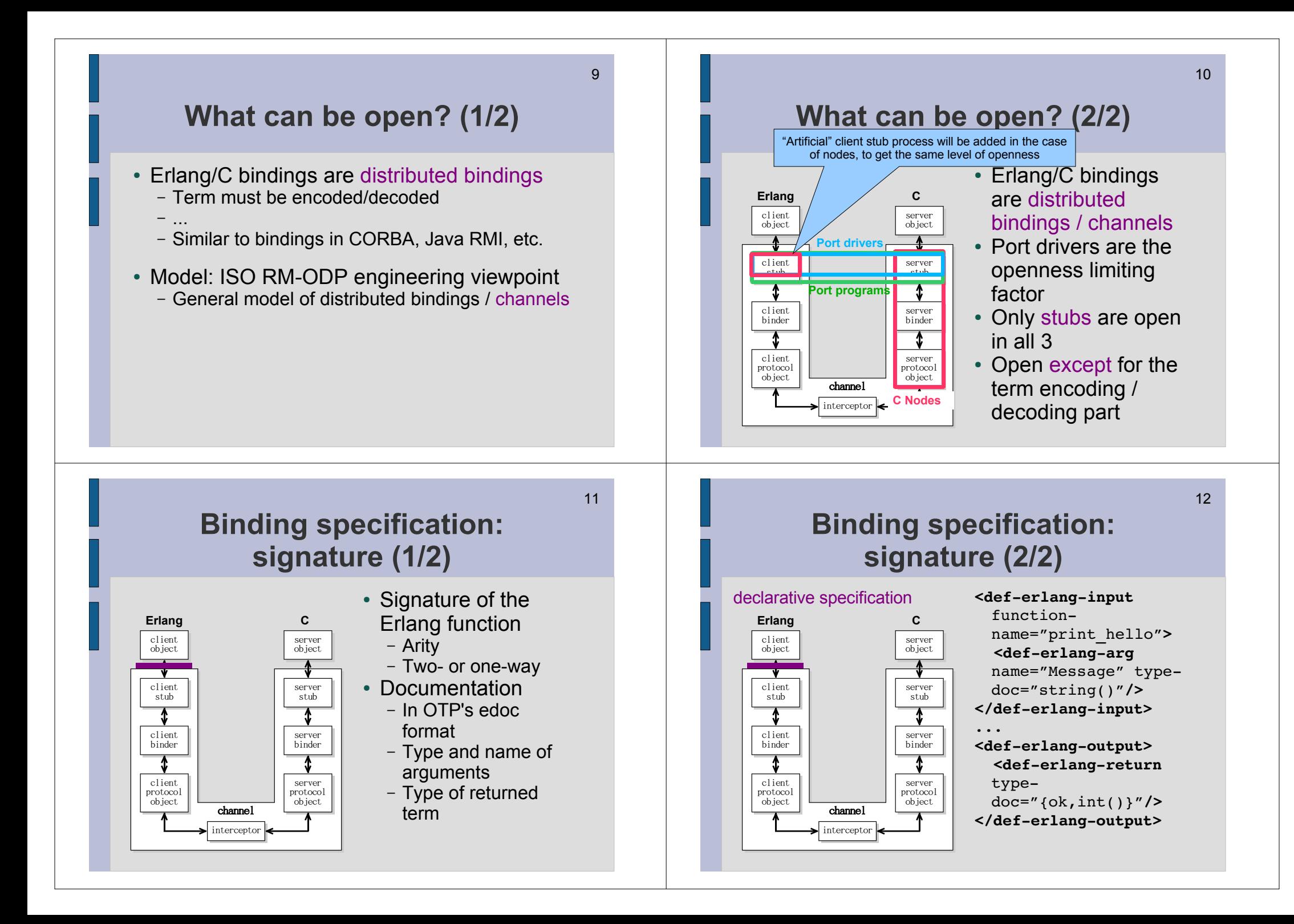

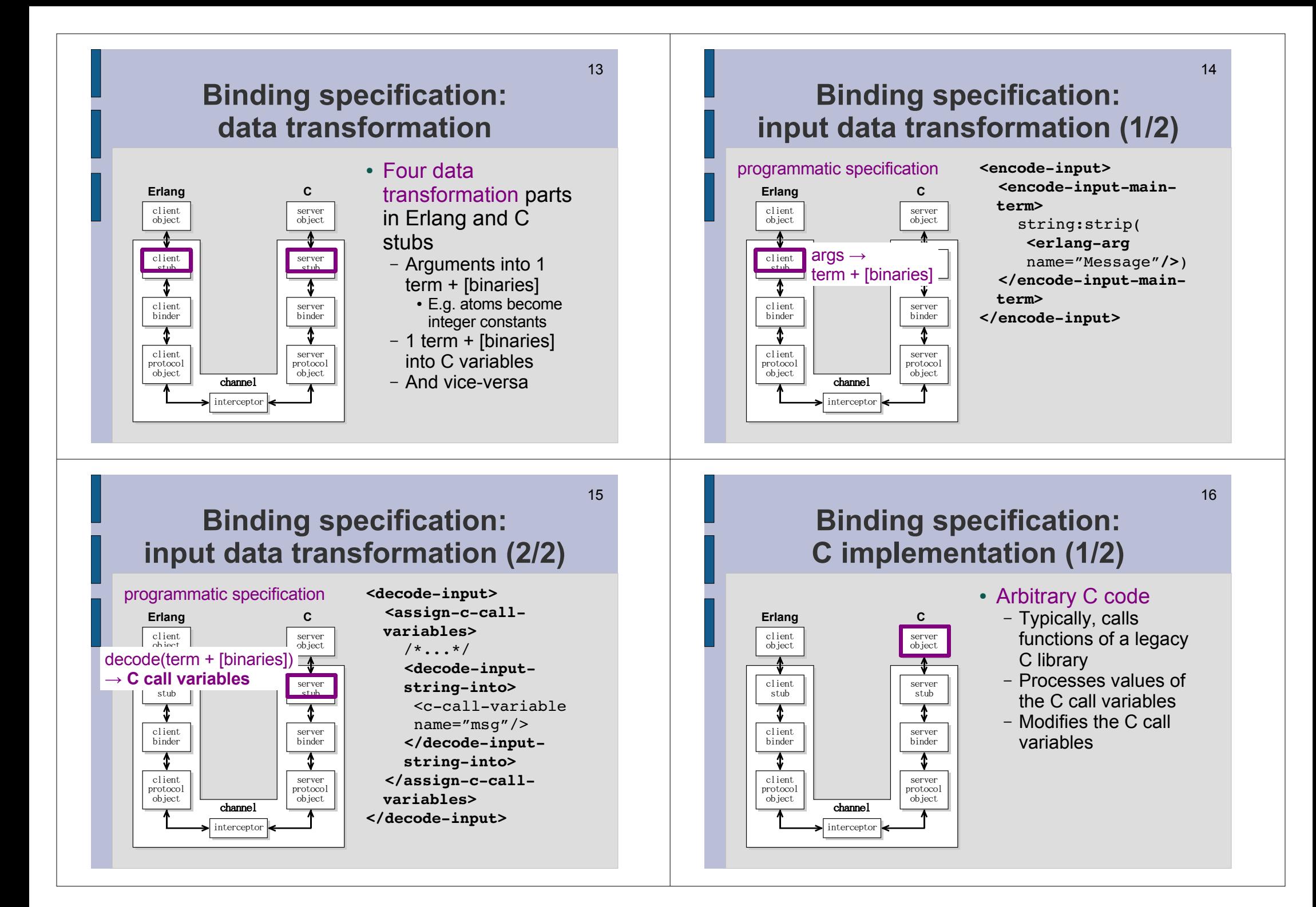

# **Binding specification:C implementation (2/2)**

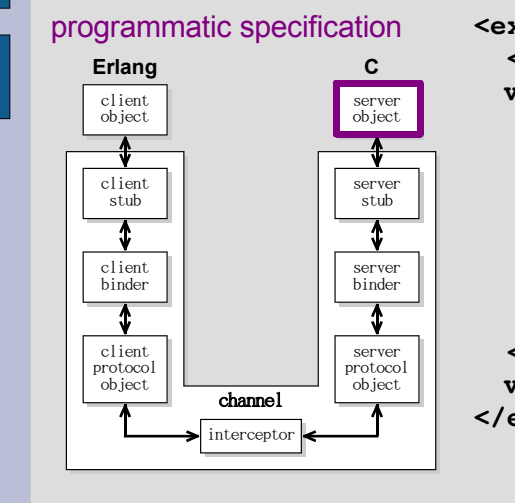

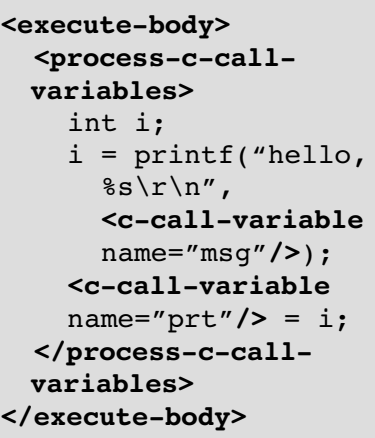

# **Binding specification:output data transformation (1/2)**

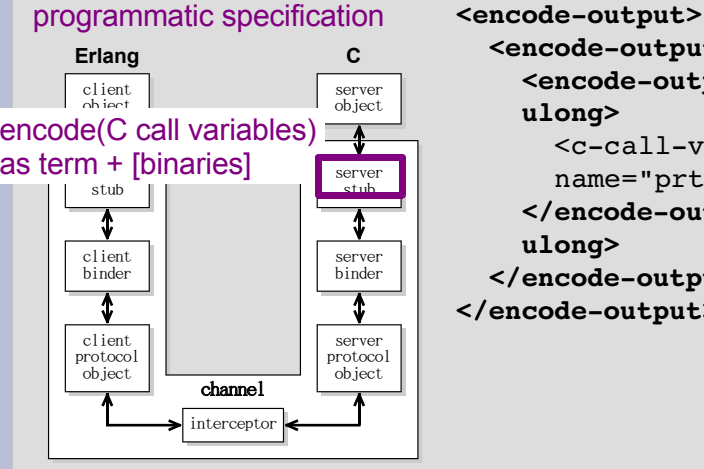

 **<encode-output-...> <encode-output ulong>** <c-call-variablename="prt"/>  **</encode-output ulong> </encode-output...></encode-output>**

19

17

# **Binding specification:output data transformation (2/2)**

programmatic specification

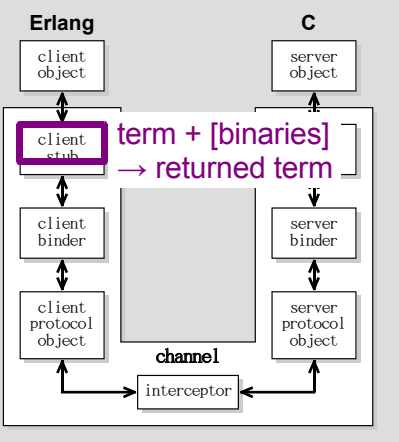

#### **<decode-output> <create-output term>** Prt = **<erl-output main-term/>**, {ok, Prt}  **</create-output term></encode-input>**

# **Dryverl's binding specification language**

- The specification language allows specifying
	- The Erlang function signature
	- Data transformation Erlang and C code  $\,$  $\bullet$  Including code usually in wrappers
	- The executed C code
	- Full control is given on those parts
- The specification language is an XML dialect
	- Specified and documented in an XML Schema
- Dryverl is a set of XSLT 1.0 stylesheets

# **Bindings as port drivers (1/2)**

- Only port drivers are currently supported as a target
- This was the top priority because:
	- Best performance
		- Only mechanism which allows passing binaries by reference
	- Least open: this was the limiting factor for the openness of Dryverl
	- Most difficult to deal with
		- Was designed for I/O drivers and fits well that purpose
		- But not adapted to integrate arbitrary C code

### **Bindings as port drivers (2/2)**

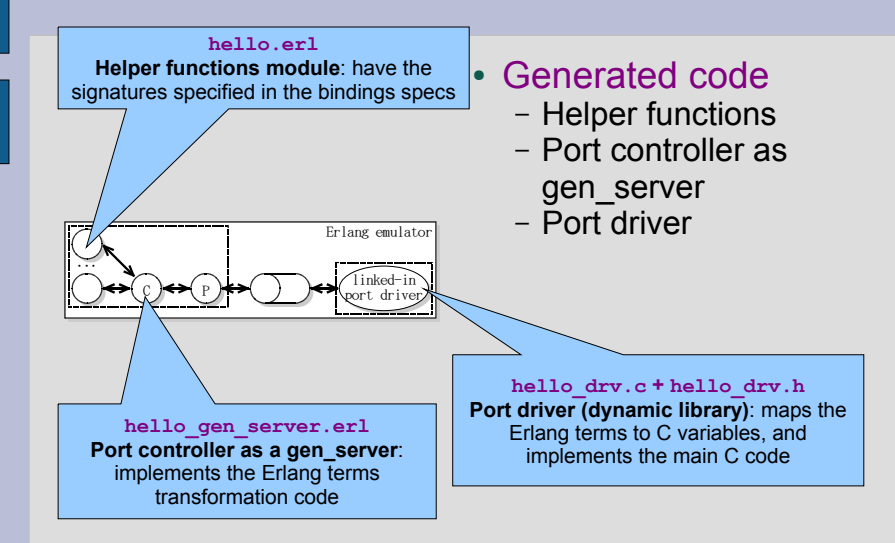

23

### **Related works (1/2)**

- Erlang/C binding generators
	- EDTK 1.1
		- The ancestor of Dryverl: many similarities
		- Dryverl is more open and powerful
		- Complete critical analysis on the Dryverl website
	- IG (Interface Generator)
		- Supports C-to-Erlang bindings
		- Little openness: no way to specify function signatures...
- Cross-language bindings for other languages
	- JNI, Python/C, GreenCard, etc.
	- Bindings between similar languages
	- Allow direct interactions without requiring encoding/decoding
	- $\hbox{--}$  Too different from the Erlang/C case

**Related works (2/2)**

- Open Distributed Processing frameworks
	- Standards: Java RMI, CORBA...
	- Open: xKernel, ObjectWeb Jonathan, FlexiNet...
	- Similarity
		- Stub compilers
		- Very similar architecture (cf. ISO RM-ODP)
	- Openness is much more limited in Erlang
		- No control of binders and protocol objects
		- Implemented in the "black-box" emulator
		- When control is offered (cf. inet\_ssl...), impossible to control every binding separetely

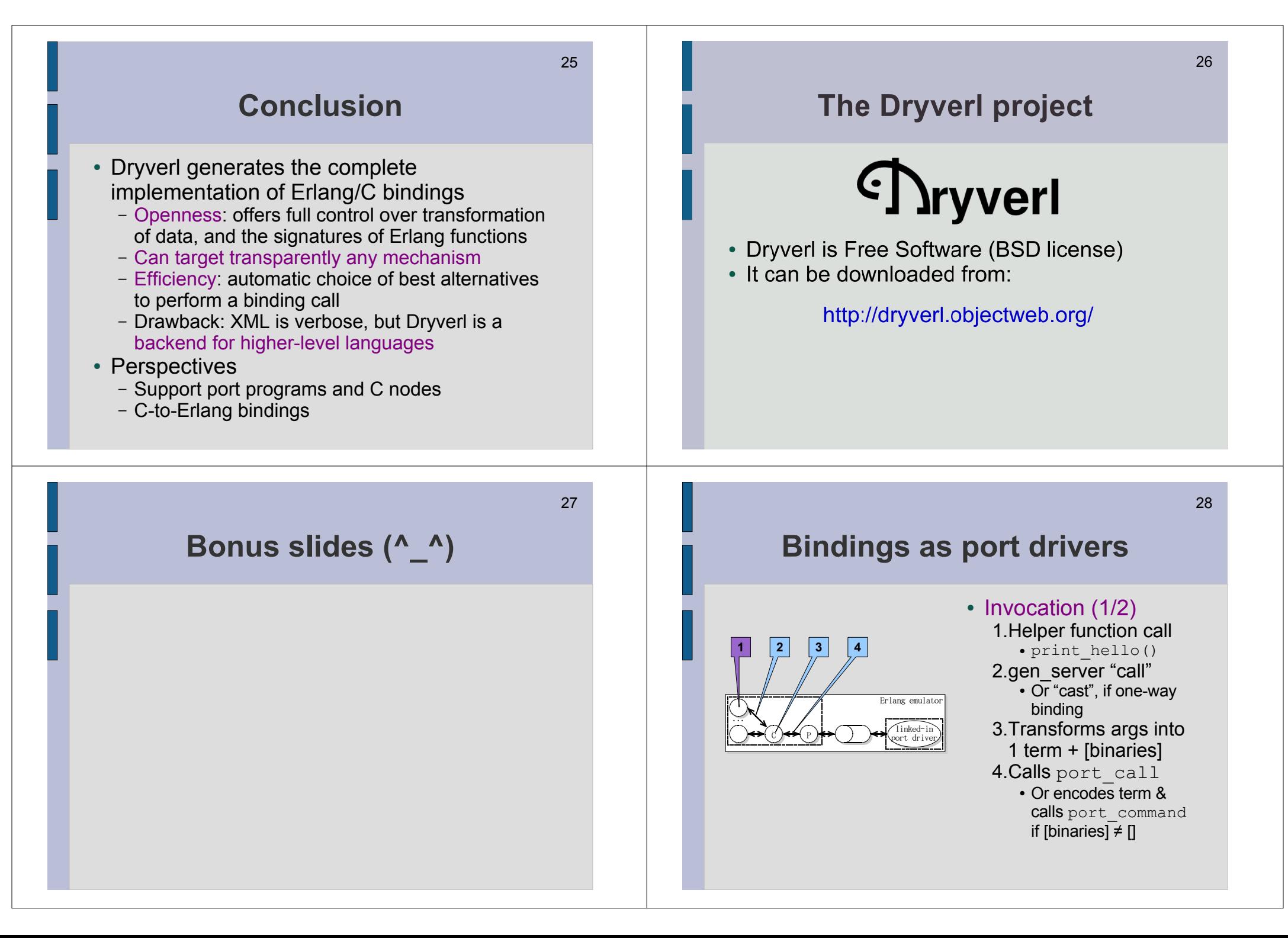

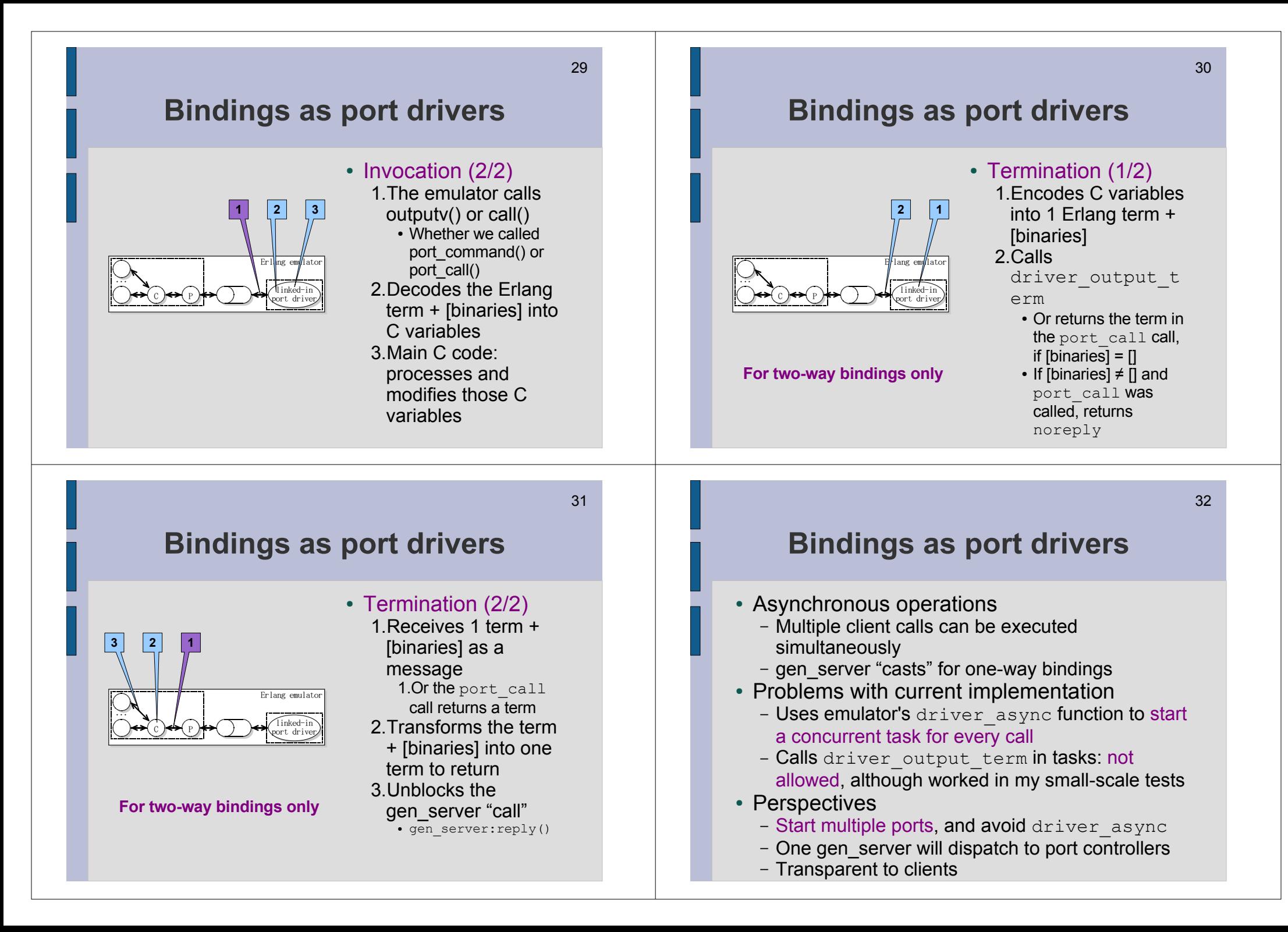